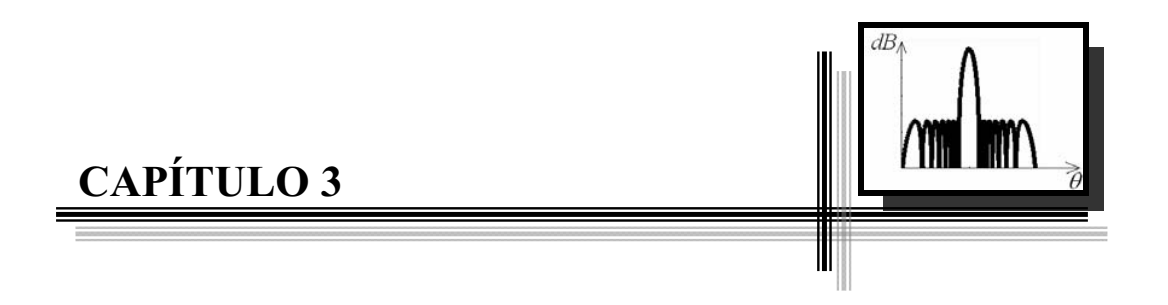

# **ARREGLOS DE SENSORES Y FORMADOR DE HAZ**

En este capítulo se describe la teoría básica sobre un arreglo de sensores lineal, sus características físicas, así como el formador de haz (beamforming) partiendo de la teoría existente sobre arreglos de antenas.

Se hace una descripción de un arreglo lineal de sensores, de un frente de onda plana, lo que es el factor del arreglo o patrón de radiación del arreglo, las características tales como lóbulo principal, lóbulos laterales y lóbulos gratinados.

## **3.1 ARREGLOS DE SENSORES**

Los arreglos de sensores son utilizados para obtener información a partir de los campos de ondas en algún medio sobre el cual se propagan. Los campos de ondas más comunes son:

- Ondas acústicas que incluyen las ondas de sonido
- Ondas mecánicas en los sólidos y
- Ondas electromagnéticas

Con los arreglos de sensores se pueden realizar algunas aplicaciones como:

1) Localizar una fuente o fuentes de ondas, distancia y dirección

2) Recibir un mensaje desde una fuente distante

3) Mapear una imagen del medio a través del cual el campo de ondas se propaga [17].

## **3.2 ARREGLO LINEAL UNIFORME**

Considerando un arreglo de K sensores, igualmente espaciados una distancia d, colocados sobre una línea recta como se observa en la Figura 3.1. A este sistema se le nombra arreglo lineal uniforme.

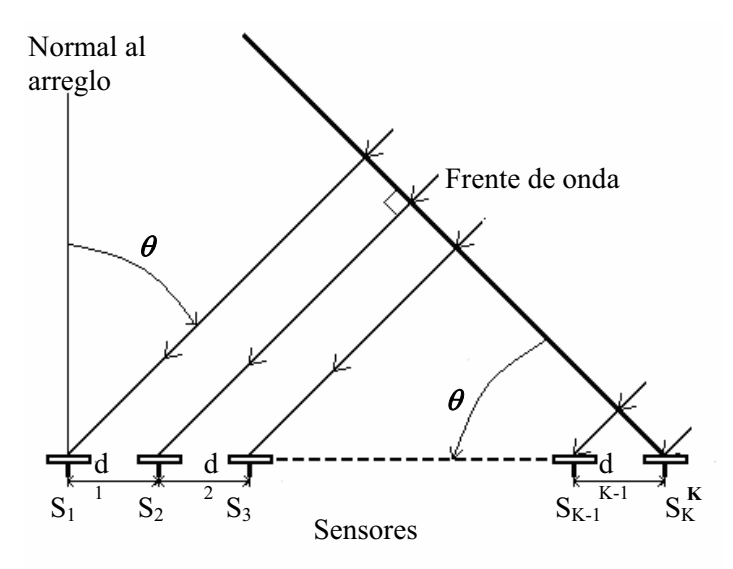

Figura 3.1 Arreglo Lineal Uniforme.

Si se considera que sobre el arreglo incide un frente de una onda plana. El frente de onda es perpendicular a la dirección de propagación de la onda plana, la dirección es indicada por los rayos de la Figura 3.1. Un frente de onda se define por la característica de que todos los puntos en un plano de onda tienen igual amplitud y la misma fase [30].

# **3.3 CONSIDERACIÓN DE CAMPO LEJANO Y CAMPO CERCANO.**

Una fuente emisora de ondas como por ejemplo una bocina emite ondas acústicas; por lo general emiten ondas con un frente de onda esférico, cuando los observamos a una gran distancia desde la fuente, se distingue su forma esférica. Pero cuando observamos sobre un área finita, como es el caso para cada uno de los sensores del arreglo, el frente de onda puede considerarse localmente como un frente de onda plano, tal como puede verse en la Figura 3.2.

Las fuentes de señales audibles o de ruido pueden estar localizadas cerca del arreglo de sensores o alejados de él. En el caso de estar cerca del arreglo se le llama región de campo cercano, y en el caso de encontrarse alejados se le llama región de campo lejano. En la situación de campo lejano, se asume que la onda se propaga como una onda plana y la atenuación de la señal es igual para todos los sensores. En el campo cercano se toma en cuenta que la onda se propaga en forma esférica y la atenuación de la señal es tomada en cuenta. Una regla típica dice que la suposición de campo lejano es válida cuando se cumple la desigualdad  $r > \frac{d_{total}^{2}F_{s}}{2}$  $> \frac{a_{\text{total}} \; \; \; \; \; \; \; \; \; \; \; \; \; \; \; \; }{$ .

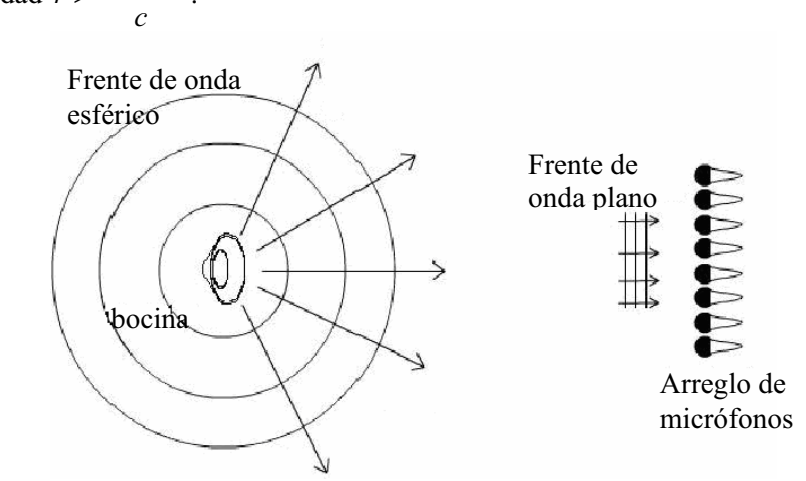

Figura 3.2 Frente de onda esférica para una bocina.

Donde r es la distancia radial de la fuente al centro de los micrófonos del arreglo, *d<sub>total</sub>* es la longitud total del arreglo de micrófonos,  $F_s$  es la frecuencia de muestreo y c es la velocidad de propagación (velocidad de sonido 340 *m* / *s*). En la Figura 3.3 se muestra la relación campo lejano y campo cercano con la distancia de la fuente al arreglo, se observa que el frente de ondas en la región de campo cercano es esférico y en la región de campo lejano el frente de ondas es plano.

Si la suposición se asegura, esto simplifica el diseño del arreglo, ya que no implica considerar las atenuaciones y diferencias de la señal en cada sensor por tener un frente de onda esférico como en la situación de campo cercano [4].

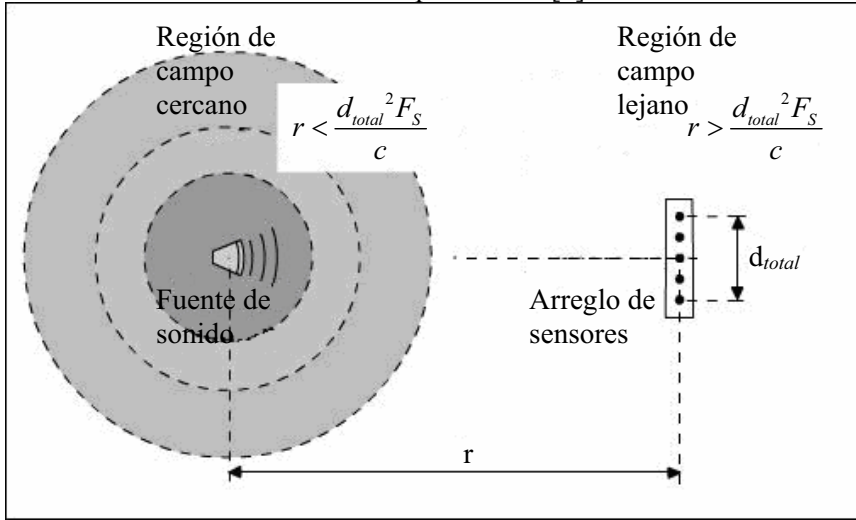

Figura 3.3 Región campo cercano y campo lejano.

## **3.4. ONDA PLANA**

Considérese la función s(t) como una señal de prueba la cual es una señal sinusoidal dada por la ecuación (3.1).

$$
s(t) = A\cos(\omega t) = A\Re\left\{e^{j\omega t}\right\}
$$
\n(3.1)

Donde A es la amplitud,  $\omega$  su frecuencia angular y  $\mathfrak{R}\{\cdot\}$  es la parte real del argumento complejo.

Como una onda es una perturbación tanto en tiempo como en espacio, por lo tanto su expresión matemática tiene que estar en términos del espacio y el tiempo como se muestra en la ecuación (3.2).

$$
s(l,t) = A\cos(\omega t \pm \frac{2\pi}{\lambda}l) = A'\Re\left\{e^{j(\omega t \pm \frac{2\pi}{\lambda}l)}\right\}
$$
(3.2)

Donde  $\ell$  es la distancia a lo largo de la dirección de propagación y A es la amplitud de la señal. Se observa de la ecuación (3.2) que cuando *l* es un entero múltiplo de la longitud de onda λ, la señal s(t) es la misma. El parámetro k se define por la ecuación (3.3)

$$
k = \frac{2\pi}{\lambda} \tag{3.3}
$$

Donde k es llamado el número de onda.

La fase de la señal  $s(\ell,t)$ , denotada como  $\phi'(t)$  está dada por la ecuación (3.4)

$$
\phi'(t) = \omega t \pm kl \tag{3.4}
$$

El signo menos indica una onda que se aleja de la fuente, mientras que el signo más indica una onda que se dirige hacia la fuente.

# **3.5. SEÑAL RECIBIDA POR EL ARREGLO**

En el arreglo lineal de sensores existen K elementos, en un cierto instante, el frente de onda plana ha alcanzado los K elementos. Para que el frente de onda alcance el elemento K-1, este tuvo que viajar una distancia d, para el elemento K-2 la distancia fue el doble de d y así sucesivamente para los demás elementos, tal y como se observa en la Figura 3.4. Si normalizamos las fases de las señales recibidas tal que la fase del elemento K es cero, podemos obtener la diferencia de fases con respecto al elemento K de las señales recibidas. Estas fases  $\phi_i$  son obtenidas de la multiplicación del número de onda

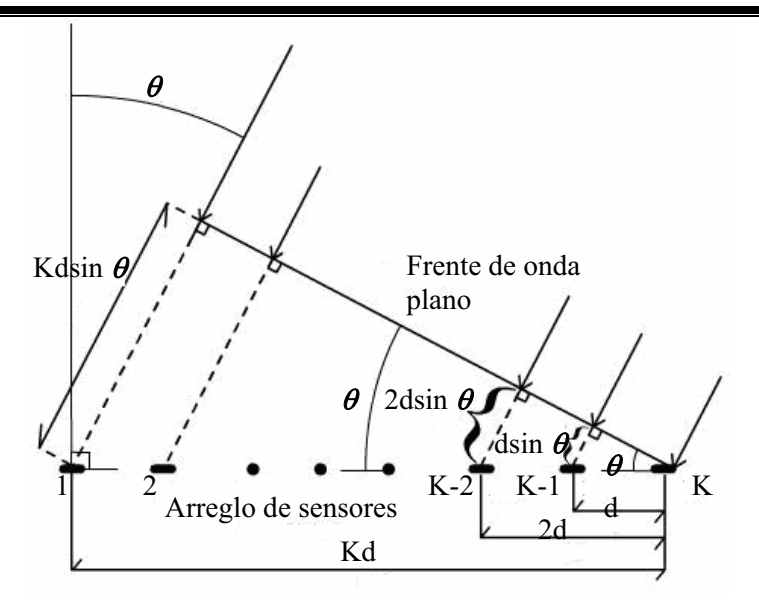

Figura 3.4 Arreglo de sensores.

$$
\phi_i = k(N - i)dsin\theta
$$
 para i = 1, 2, 3, ..., K (3.5)

donde

$$
k = \frac{2\pi}{\lambda} \tag{3.6}
$$

Las señales recibidas por el arreglo pueden escribirse como en la ecuación (3.7)

$$
S_i(\theta) = S_e(\theta) a_i e^{jk(K-i)d\sin(\theta)} \text{ para } i = 1, 2, ..., K
$$
 (3.7)

Donde  $S_e(\theta)$  representa el patrón de radiación de un sensor y a<sub>i</sub> es la amplitud recibida por el iésimo elemento. Por el momento se asume que todas las amplitudes de los elementos son iguales y normalizadas a uno, esto es

$$
a_i = 1 \qquad \text{para i} = 1, 2, ..., K \tag{3.8}
$$

Si se suman todas las señales recibidas dadas por la ecuación (3.7) obtenemos la señal total recibida  $S(\theta)$ , esto es

$$
S(\theta) = \sum_{i=1}^{K} S_i(\theta)
$$
 (3.9)

$$
S(\theta) = S_e(\theta) \sum_{i=1}^{K} e^{jk(K-i)d\sin(\theta)} \tag{3.10}
$$

De la ecuación (3.8) se observa que la señal total recibida puede separarse en una componente de un único sensor y en otro debido a la configuración del arreglo

$$
S(\theta) = S_e(\theta) S_a(\theta) \tag{3.11}
$$

Donde  $S_e(\theta)$  es conocido como el factor elemento y  $S_a(\theta)$  es conocido como el factor del arreglo

$$
S_a(\theta) = \sum_{i=1}^{K} e^{jk_o(K-i)d\sin(\theta)} \tag{3.12}
$$

El factor elemento es el patrón de radiación de un sensor único, y el factor arreglo es el patrón radiación del arreglo de K sensores.

# **3.6 FACTOR ARREGLO O PATRÓN DE RADIACIÓN DEL ARREGLO**

El patrón está dado por la ecuación (3.12) y se puede expresar como

$$
S_a(\theta) = \sum_{i=1}^{K} e^{j(K-i)T}
$$
 (3.13)

Donde

$$
T = kd \sin(\theta) \tag{3.14}
$$

En la ecuación (3.13) se reconoce la serie geométrica finita, si multiplicamos la ecuación por  $e^{iT}$  se tiene

$$
S_a(\theta)e^{jT} = e^{jKT} + e^{j(K-1)T} + \dots + e^{j2T} + e^{jT}
$$
\n(3.15)

Y al sustraer (3.15) de (3.13) se obtiene

$$
S_a(\theta)(e^{jT} - 1) = e^{jKT} - 1\tag{3.16}
$$

Reordenando y reescribiendo términos

$$
S_a(\theta) = \frac{e^{\int \frac{KT}{2}} (e^{\int \frac{KT}{2}} - e^{-\int \frac{KT}{2}})}{e^{\int \frac{T}{2}} (e^{\int \frac{T}{2}} - e^{-\int \frac{T}{2}})} = e^{\int \frac{(K-1)T}{2}} \frac{\sin(\frac{K}{2}T)}{\sin(\frac{T}{2})}
$$
(3.17)

Y finalmente se sustituye en la ecuación (3.17) la ecuación (3.14) y calculando el módulo o valor absoluto

$$
|S_a(\theta)| = \left| \frac{\sin(\frac{K}{2}kd\sin(\theta))}{\sin(\frac{1}{2}kd\sin(\theta))} \right| = \left| \frac{\sin(\frac{\pi Kd\sin(\theta)}{\lambda})}{\sin(\frac{\pi d\sin(\theta)}{\lambda})} \right| \tag{3.18}
$$

En la Figura 3.5 se muestra una gráfica del factor del arreglo, la cual está en función del ángulo  $\theta$ . Se trata de un arreglo de 16 sensores, con una distancia de separación entre elementos de 0.01 m, sobre el cual incide una señal senoidal de frecuencia f de 17 kHz.

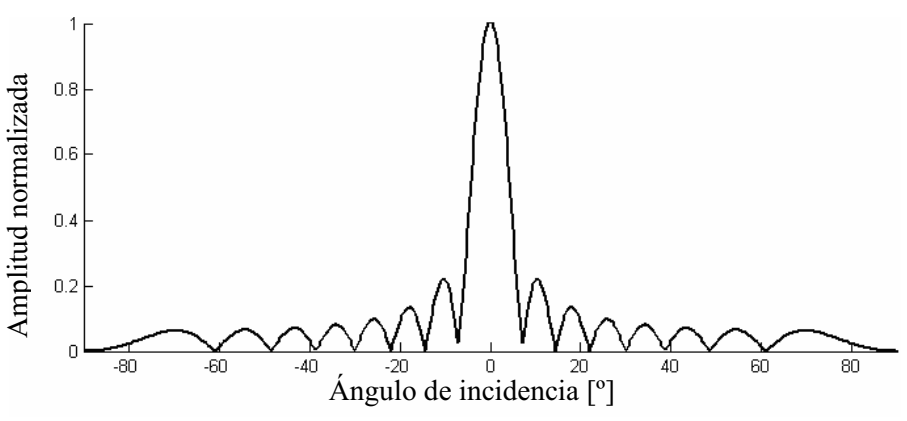

Figura 3.5 Factor del arreglo o patrón de radiación, ángulo contra amplitud.

# **3.7 CARACTERÍSTICAS DEL PATRÓN DE RADIACIÓN**

A partir de la ecuación (3.18) se pueden obtener y analizar algunas características tales como el lóbulo principal, lóbulos laterales y lóbulos gratinados [30].

## *3.7.1 Lóbulo principal y lóbulos laterales*

De la ecuación (3.18), se puede observar que el valor máximo del factor del arreglo ocurre cuando  $\theta$  es igual cero. Para ángulos cercanos a la apertura, esto es alrededor del lóbulo principal, se puede hacer una aproximación del factor del arreglo de la ecuación (3.18)

$$
|S_a(\theta)| \approx K \left| \frac{\sin(Kx)}{Kx} \right| \tag{3.19}
$$

donde

$$
x = \frac{\pi d \sin \theta}{\lambda} \tag{3.20}
$$

Para la ecuación (3.19) el segundo valor máximo ocurre cuando el argumento Kx es aproximadamente 4.5, se puede calcular por el método de Newton-Raphson y la amplitud de ese máximo es aproximadamente 0.21723, tal y como se puede ver en la Figura 3.5.

Por lo tanto el nivel del patrón de radiación del primer lóbulo lateral será aproximadamente

$$
20\log_{10}(0.21723) = -13.26dB\tag{3.21}
$$

Por debajo del valor máximo como se muestra en la Figura 3.6.

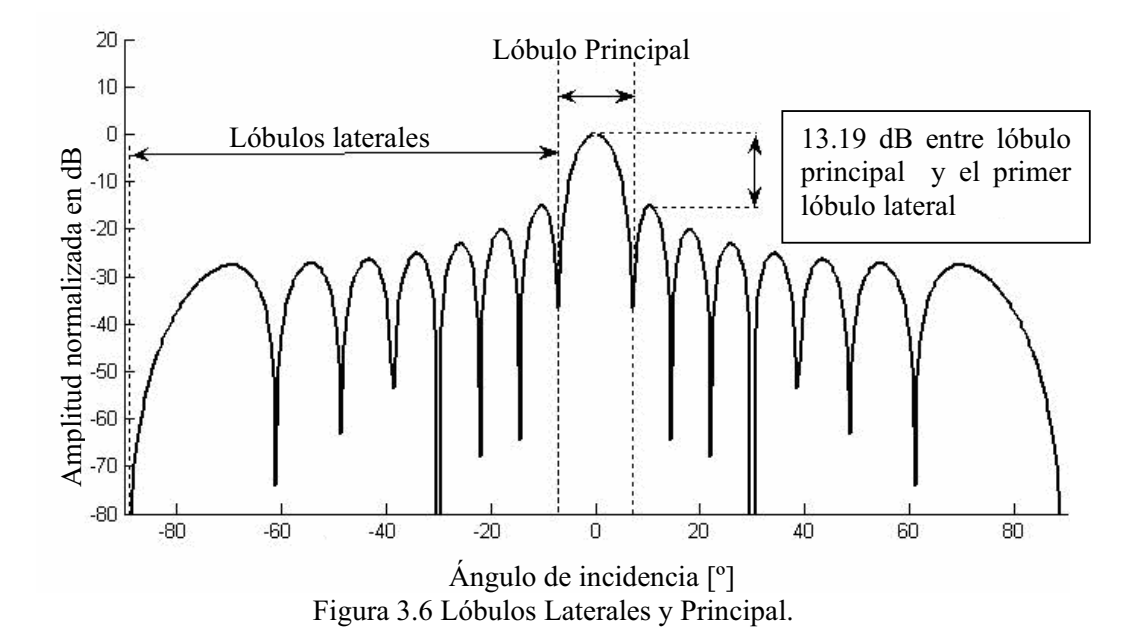

La Figura 3.6 muestra para el mismo arreglo de la Figura 3.5, la amplitud en dB. Se observa que el lóbulo principal se ubica entre los dos puntos mínimos mas cercanos a cero grados, los lóbulos laterales se encuentran entre los puntos mínimos mas cercanos a cero grados y el siguiente punto mínimo, así como la diferencia en dB entre el lóbulo principal y el primer lóbulo lateral.

#### *3.7.2 Lóbulos gratinados*

La ecuación (3.18) muestra que el factor del arreglo es una función periódica de  $\theta$ y que sus múltiplos máximos ocurren para cualquier múltiplo

$$
\frac{\pi d}{\lambda}\sin(\theta) = m\pi \text{ donde m} = 1, 2, 3, ....
$$
\n(3.22)

Debido a que el valor absoluto en la ecuación  $(3.18)$ , la periodicidad es  $\pi$  veces en vez de ser 2 veces.

A partir de la ecuación (3.22), surge una restricción para la distancia entre elementos del arreglo para asegurar sólo un máximo (m = 1) dentro del intervalo  $-\theta_{\text{max}} \leq \theta \leq \theta_{\text{max}}$ 

$$
\frac{d}{\lambda} \le \frac{1}{\left| \sin(\theta_{\text{max}}) \right|} \tag{3.23}
$$

Si no se desea un máximo secundario o lóbulo dentro del intervalo angular total 2 2  $-\frac{\pi}{2} \le \theta \le \frac{\pi}{2}$ , la restricción se vuelve más severa, es decir

$$
\frac{d}{\lambda} \le \frac{1}{\left| \sin(\frac{\pi}{2}) \right|} \tag{3.24}
$$

Si esta condición no se cumple, más de un máximo ocurrirá, estos máximos extras son conocidos como lóbulos gratinados, un término originalmente de óptica.

Resumiendo, un lóbulo gratinado es diferente de un lóbulo lateral. Los lóbulos laterales son el resultado de interferencia constructiva y destructiva de diferentes radiaciones de los sensores. El nivel de un lóbulo lateral está siempre por debajo del lóbulo principal. Un lóbulo gratinado es debido a la periodicidad en el patrón de radiación y se forma en direcciones donde un máximo se suma en fase

Ahora bien, en la Figura 3.7 se muestra como al incidir en un arreglo de 16 sensores una señal senoidal con una frecuencia de 30 kHz, con una distancia entre elementos de 0.015 m se producen los lóbulos gratinados.

Como se observa es difícil distinguir el lóbulo principal de los lóbulos gratinados, tomando en cuenta que tienen la misma amplitud, como se verá más adelante los lóbulos gratinados son debidos al fenómeno de aliasing o traslape en el espacio [30].

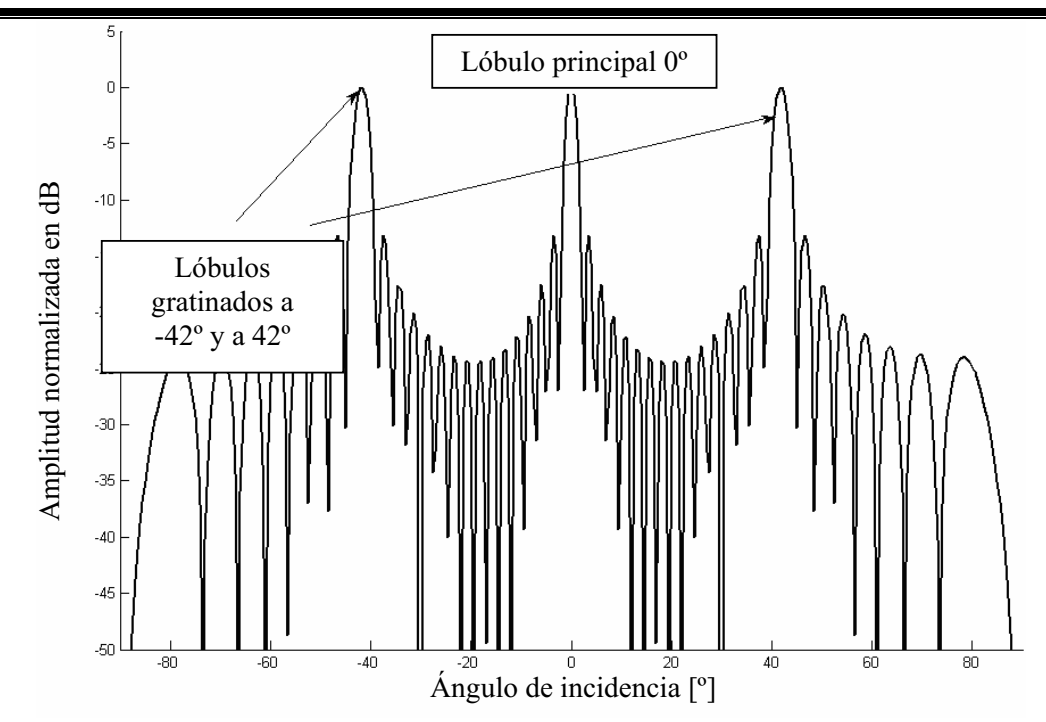

Figura 3.7 Lóbulos Gratinados en el arreglo, para una señal de frecuencia de 30 kHz.

## *3.7.3 Direccionamiento del lóbulo principal*

Dada la ecuación (3.19) y (3.20), el lóbulo principal del factor del arreglo tiene su valor máximo cuando  $\theta$  es igual a cero, para cambiar este ángulo se puede hacer si cada elemento del arreglo se desfasa un tiempo  $\tau$ , la ecuación (3.25) representa la señal recibida en un sensor del arreglo con un retraso  $\tau_1$ .

$$
S_1(\theta) = e^{jk(K-1)d\sin\theta - \tau_1}
$$
\n(3.25)

Ahora bien si al desfasamiento  $\tau_1$  se iguala de la siguiente manera

$$
\tau_1 = k(K-1)d\sin\theta_0\tag{3.26}
$$

Donde  $\theta_0$  es el ángulo al cual se desea tener el valor máximo del lóbulo principal. Reescribiendo (3.25) tenemos

$$
S_1(\theta) = e^{j(k(K-1)d\sin\theta - k(K-1)d\sin\theta_0)}
$$
\n(3.27)

$$
S_1(\theta) = e^{jk(K-1)d(\sin\theta - \sin\theta_0)}
$$
\n(3.28)

Si el procedimiento anterior se realiza para cada uno de los elementos del arreglo, el factor del arreglo se reescribe de la forma siguiente

$$
S_a(\theta) = \sum_{i=1}^{K} e^{jk(K-i)d(\sin\theta - \sin\theta_0)}
$$
(3.29)

y finalmente

$$
|S_a(\theta)| = \left| \frac{\sin(\frac{\pi K dk (\sin \theta - \sin \theta_0)}{2})}{\sin(\frac{\pi dk (\sin \theta - \sin \theta_0)}{2})} \right|
$$
(3.30)

Como se puede observar en la ecuación (3.30), el factor del arreglo tendrá su valor máximo cuando

$$
\sin \theta - \sin \theta_0 = 0 \tag{3.31}
$$

que es lo mismo cuando

$$
\theta = \theta_0 \tag{3.32}
$$

De esta manera el valor máximo del factor del arreglo, es decir, el valor máximo del lóbulo principal sucederá en el ángulo  $\theta_{0}$ , en vez del ángulo cero como es el caso de la ecuación (3.18). Esto es la base para aplicaciones como detección de objetos.

En la Figura 3.8 se muestra como cambia el ángulo de dirección de 30 grados y en la Figura 3.9 el ángulo de dirección está en -30º.

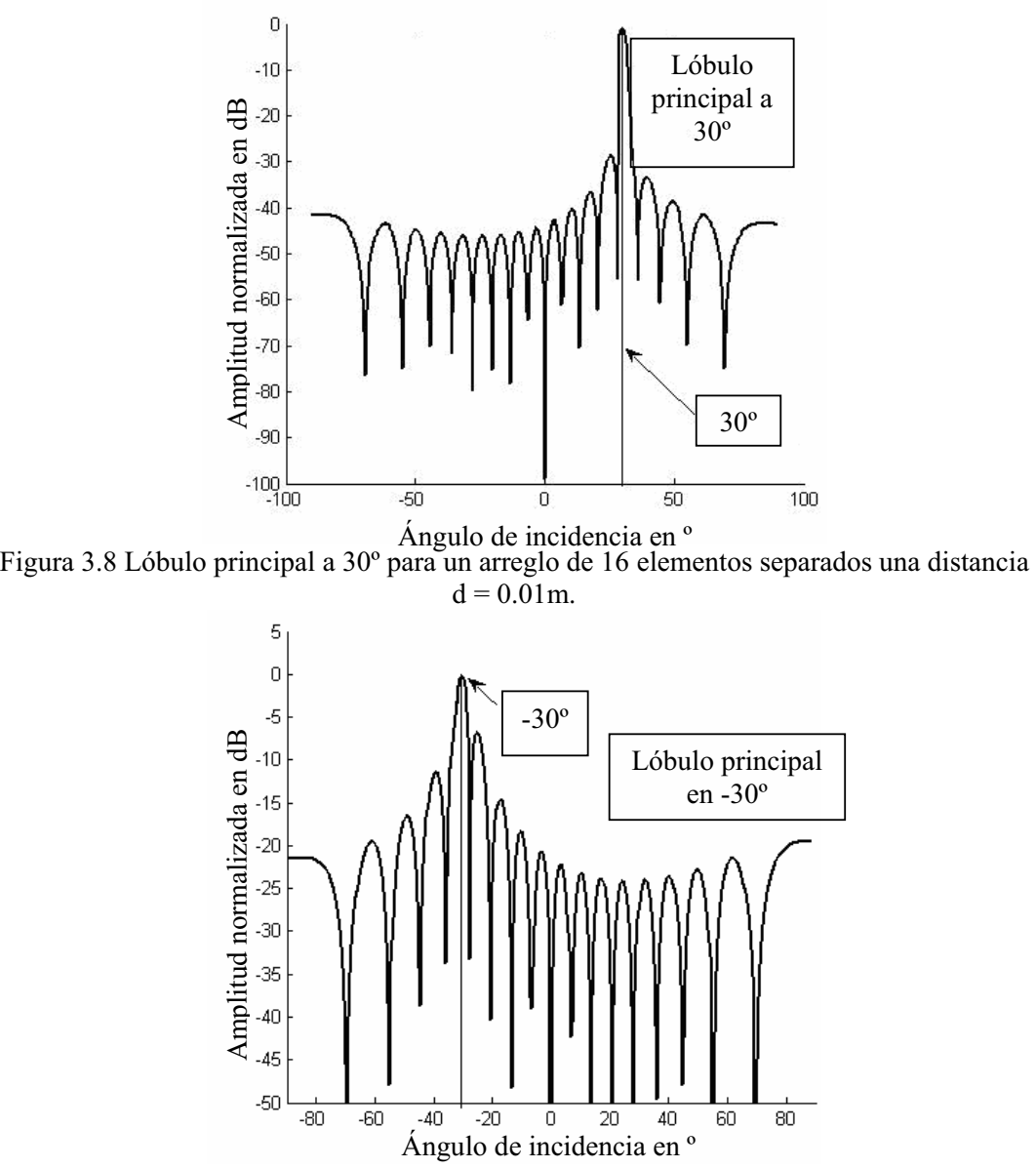

Figura 3.9 Lóbulo principal a -30º para un arreglo de 16 elementos separados una distancia  $d = 0.01$ m.

### *3.7.4 Ancho de haz de potencia media.*

El ancho de Haz de Potencia Media se define como la diferencia angular  $\theta_B$  para la cual el haz dirigido al ángulo  $\theta_0$ , su potencia se ha reducido, por un factor de 2 a 3 dB. El factor del arreglo normalizado es reducido en este ángulo por el factor  $\frac{1}{\sqrt{2}} = 0.707$ .

Si tomamos la ecuación (3.19) la cual se puede aproximar a una función sinc e se iguala a 0.707

$$
\frac{\sin x}{x} = 0.707\tag{3.33}
$$

tal que

$$
x = \pi K d k (\sin \theta_H - \sin \theta_0)
$$
 (3.34)

Donde  $\theta_H$  es el ángulo en que el factor del arreglo vale 0.707; de (3.33) se obtiene el valor de x, para que se cumpla la igualdad, para lo cual x debe ser igual a 1.39. A partir de esto se sustituye en (3.34) obteniendo

$$
\sin \theta_{H} - \sin \theta_{0} = \frac{2(1.39)}{Kkd} \tag{3.35}
$$

Si se expresa en términos de longitud de onda  $\lambda$ , ya que  $k_0$  es el número de onda (3.6)

$$
\sin \theta_{H} - \sin \theta_{0} = \frac{0.442 \lambda}{L}
$$
\n(3.36)

donde L es igual a

$$
L = Kd \tag{3.37}
$$

Ahora si  $\theta_{B}$  es el ancho del haz de potencia media, el cual se define como

$$
\theta_{B} = 2(\theta_{H} - \theta_{0})
$$
\n(3.38)

Por identidades trigonométricas, la diferencia de la ecuación (3.36) se reescribe de la forma

$$
\sin \theta_H - \sin \theta_0 = 2 \cos(\frac{\theta_H + \theta_0}{2}) \sin(\frac{\theta_H - \theta_0}{2})
$$
\n(3.39)

Es decir, la ecuación (3.39) se reescribe en términos de  $\theta_0$  y de  $\theta_B$  lo que da como resultado

$$
\sin \theta_H - \sin \theta_0 = 2 \cos(\theta_0 + \frac{\theta_B}{4}) \sin(\frac{\theta_B}{4})
$$
\n(3.40)

Si 4  $\frac{\theta_B}{4}$  es despreciable en comparación de  $\theta_0$  y considerando la aproximación

$$
\sin x \approx x
$$
, para valores de x cercanos a 0 (3.41)

Para valores cercanos a cero la ecuación (3.40) se puede aproximar a

$$
\sin \theta_{H} - \sin \theta_{0} \approx 2 \frac{\theta_{B}}{4} \cos \theta_{0}
$$
\n(3.42)

Igualando (3.42) con (3.36) se obtiene

$$
\theta_{B} = \frac{0.884\lambda}{L\cos\theta_{0}}\tag{3.43}
$$

Lo cual es el ancho del haz de potencia media en términos de las especificaciones del arreglo, ángulo de direccionamiento del haz  $\theta_0$ , número de elementos del arreglo y distancia entre elementos, así como de la longitud de onda  $\lambda$  de la señal que incide sobre el arreglo [31].

# **3.8 MUESTREO ESPACIAL Y MUESTREO PERIÓDICO ESPACIAL EN UNA DIMENSIÓN**

Un arreglo consiste de un conjunto de sensores que muestrean el sonido en diferentes puntos del espacio, cada sensor puede ser un transductor omnidireccional. El concepto de muestreo espacial, nos servirá para saber como se relaciona con la presencia de los lóbulos gratinados de los cuales se trató previamente.

Cuando se muestrea una señal  $f(x,t)$  que es una función de 2 dimensiones, una dimensión espacial y tiempo, obtenemos una secuencia de señales temporales  $y_m(t)$  dadas por

$$
y_m(t) = f(md, t) \tag{3.44}
$$

Donde d es el intervalo de muestreo espacial.

Ahora se analizará bajo que condiciones la señal  $f(x,t)$  puede ser reconstruida a partir de la serie de muestras  $y_m(t)$ . Ya que k es el número de onda y la variable espacio continuo x. Cuando  $f(x, t_0)$  en el instante  $t_0$  no tiene componentes de frecuencia espacial en el intervalo [5].

$$
|k| \ge k_0 \tag{3.45}
$$

Y el intervalo de muestreo d es menor o igual  $k_{\scriptscriptstyle 0}$  $\frac{\pi}{\pi}$ , el teorema de muestreo produce la ecuación de interpolación ideal

$$
f(x,t_0) = \sum_{m=-\infty}^{\infty} y_m(t_0) \frac{\sin(\pi(\frac{x}{d} - m))}{\pi(\frac{x}{d} - m)}
$$
(3.46)

## **3.9 FILTRADO ESPACIAL**

A continuación se analizará otra característica del formador de haz, el cual es capaz de filtrar señales dependiendo de su ubicación respecto al arreglo, de ahí que al formador de haz también se le conozca como filtro espacial. Se verá la relación que existe entre el formador de haz y la transformada de Fourier, ya que existen similitudes entre ellas es posible utilizar técnicas de filtrado en frecuencia en el diseño de filtros FIR por medio de ventanas para modificar el espectro de un arreglo.

#### *3.9.1. Transformada de Fourier*

Como se vio en el capítulo 2, la transformada de Fourier y su inversa se definen por las ecuaciones (2.11) y (2.12), y que son de utilidad para calcular filtros FIR por el método de ventanas.

Consideremos la ecuación (3.66) de un formador de haz, la cual es una función del número de muestras temporales n y del número de sensores i.

$$
f(i,n) = \sum_{i=0}^{K} e^{j\omega(nT + \frac{d(K-i)\sin\theta}{v})}
$$
(3.66)

Donde K es igual al número de sensores menos uno, en la ecuación se observa que la sumatoria inicia en el sensor cero  $(i = 0)$ , si al sensor cero se le asigna -K/2 el cual es el sensor inicial hasta K/2 de la sumatoria se estaría agregando un adelanto en los sensores i, es decir

$$
f(i+\frac{K}{2},n) = \sum_{i=-\frac{K}{2}}^{\frac{K}{2}} e^{j\omega(nT + \frac{d(\frac{K}{2}-i)\sin\theta}{\nu})}
$$
(3.67)

 La función f adelantada en los sensores K/2 la igualamos a la función g como en la ecuación (3.46)

$$
g(i,n) = f(i + \frac{K}{2}, n)
$$
\n(3.68)

$$
g(i,n) = \sum_{i=-\frac{K}{2}}^{\frac{K}{2}} e^{j\omega(nT + \frac{d(\frac{K}{2}-i)\sin\theta}{v})}
$$
(3.69)

Ordenamos la ecuación (3.69) de la siguiente forma

$$
g(i,n) = \sum_{i=-\frac{K}{2}}^{\frac{K}{2}} e^{j\omega n T + j\frac{\omega d(\frac{K}{2}-i)\sin\theta}{v}}
$$
(3.70)

$$
g(i,n) = e^{j\omega n + j\frac{\omega d \frac{K}{2} \sin \theta}{v}} \sum_{i=-\frac{K}{2}}^{\frac{K}{2}} e^{j\frac{\omega d (-i)\sin \theta}{v}}
$$
(3.80)

$$
g(i,n) = e^{j\omega n + j\frac{\omega d \frac{K}{2} \sin \theta}{v}} \sum_{i=-\frac{K}{2}}^{\frac{K}{2}} e^{-j\frac{\omega d i \sin \theta}{v}}
$$
(3.81)

El término que está afuera de la sumatoria es la señal que incide sobre el arreglo con un defasamiento, y no depende del número de sensores i. Ahora si los términos dentro la ecuación los agrupamos y sustituimos por las variables con lo que obtenemos

$$
x' = di \tag{3.82}
$$

$$
\xi = \frac{\omega \sin \theta}{v} \tag{3.83}
$$

$$
g(\theta, n) = e^{j\omega n + j\frac{\omega d \frac{K}{2} \sin \theta}{v}} \sum_{x'=-\frac{K}{2}}^{\frac{K}{2}} e^{-j\xi x'}
$$
(3.84)

Al término de la sumatoria la denominamos como G el cual es una función dependiente de  $\xi$ , es decir

$$
G(\xi) = \sum_{x'=-\frac{K}{2}}^{\frac{K}{2}} g(x') e^{-j\xi x'}
$$
 (3.85)

donde  $g(x')$  es el término

$$
g(x') = 1\tag{3.86}
$$

De la ecuación anterior podemos apreciar que es semejante a la transformada de Fourier de la función  $g(x')$  aunque truncada, si el número de sensores del arreglo se hiciera infinito la ecuación (3.85) se aproxima a la transformada de Fourier discreta. De lo anterior podemos inferir que el formador de haz transforma el defasamiento de la señal que incide en el arreglo a una función variante en grados espaciales, es decir en ángulo  $\theta$ . De la misma forma que la transformada de Fourier transforma una señal variante en el tiempo por una función variante en la frecuencia. Es por ello que el patrón de radiación del arreglo lineal es semejante a la respuesta en frecuencia de un filtro paso bajas, La ecuación (3.87) es la transformada de Fourier que efectúa el formador de haz con un arreglo lineal de sensores, si el número de sensores es infinito [12].

$$
G(\theta) = \sum_{i=\infty}^{\infty} g(i)e^{-j\left(\frac{\omega \sin \theta}{v}\right) \cdot di}
$$
 (3.87)

Si partimos de la definición de la Transformada de Fourier Discreta y su Transformada Inversa dadas por las ecuaciones (3.88) y (3.89) respectivamente

$$
F(\xi) = \sum_{x = -\infty}^{\infty} f(x)e^{-j\xi x}
$$
 (3.88)

$$
f(x) = \frac{1}{2\pi} \int_{-\infty}^{\infty} F(\xi) e^{j\xi x}
$$
 (3.89)

Para el caso de la transformada de Fourier temporal se realiza un cambio de variable

$$
\xi = \omega \tag{3.90}
$$

$$
x = nT \tag{3.91}
$$

$$
d\xi = d\omega \tag{3.92}
$$

Con lo que obtenemos la Transformada de Fourier Discreta y su Transformada Inversa

$$
F(\omega) = \sum_{n=-\infty}^{\infty} f(nT)e^{-j\omega nT}
$$
\n(3.93)

$$
f(nT) = \frac{1}{2\pi} \int_{-\infty}^{\infty} F(\omega)e^{j\omega nT} d\omega
$$
 (3.94)

De la ecuación (3.94) y considerando que el espectro de una señal muestreada es periódico podemos calcular la transformada inversa como la integral del espectro en un período

$$
f(nT) = \frac{1}{2\pi} \int_{-\pi}^{\pi} F(\omega)e^{j\omega nT} d\omega
$$
 (3.95)

Realizamos el mismo procedimiento para obtener la transformada de Fourier y su transformada inversa aunque las variables son distintas

$$
\xi = \frac{\omega \sin \theta}{v} \tag{3.96}
$$

$$
x' = di \tag{3.97}
$$

$$
d\xi = d\left(\frac{\omega \sin \theta}{v}\right) \tag{3.98}
$$

$$
d\xi = -\frac{\omega}{v}\cos\theta d\theta\tag{3.99}
$$

De la ecuación (3.96) se considera tanto la frecuencia angular  $\omega$  como la velocidad *v* de la señal como constantes, sustituyendo (3.97), (3.98) y (3.99) en (3.88) y (3.89) obtenemos

$$
G(\theta) = \sum_{n=-\infty}^{\infty} g(di)e^{-j\left(\frac{\cos n\theta}{v}\right)\cdot di}
$$
 (3.100)

$$
g(di) = \frac{v}{\omega} \int_{-\infty}^{\infty} G(\theta) e^{j\left(\frac{\omega \sin \theta}{v}\right) \cdot di} \left(\frac{\omega}{v} \cos \theta\right) d\theta \tag{3.101}
$$

En la ecuación (3.101)  $G(\theta)$  es periódica, cuyo periodo es  $\pi$  y su primer ciclo está en el intervalo de 2  $-\frac{\pi}{2}a$ 2  $\frac{\pi}{6}$ , a diferencia del espectro de la transformada de Fourier discreto en el tiempo cuyo período es de  $2\pi y$  su primer ciclo está en el intervalo de  $-\pi$  a  $\pi$ , es por ello que cambian los límites de integración de la transformada inversa de Fourier de  $-\pi$  a  $\pi$  por  $-\frac{\pi}{2}$  a 2  $\frac{\pi}{2}$ .

Por lo que transformada de Fourier inversa es igual a la ecuación (3.102)

$$
g(di) = \frac{\nu}{\omega} \int_{-\frac{\pi}{2}}^{\frac{\pi}{2}} G(\theta) e^{j\left(\frac{\omega \sin \theta}{\nu}\right) \cdot di} \left(\frac{\omega}{\nu} \cos \theta\right) d\theta \tag{3.102}
$$

#### *3.9.2 Filtrado por medio de ventanas*

Las ventanas se utilizan en el diseño de filtros FIR y permiten obtener los coeficientes del filtro de forma rápida y sencilla. Estas ventanas también se utilizan en el formador de haz para reducir la amplitud de los lóbulos laterales con respecto al lóbulo principal.

Cada una de las entradas del formador de haz se multiplica por un valor constante o peso  $w_i$  para todo  $i = 1, 2, ...K$  elementos, tal como se muestra en la Figura 3.10, las entradas X son multiplicadas por los pesos W y después sumadas para obtener la salida Y

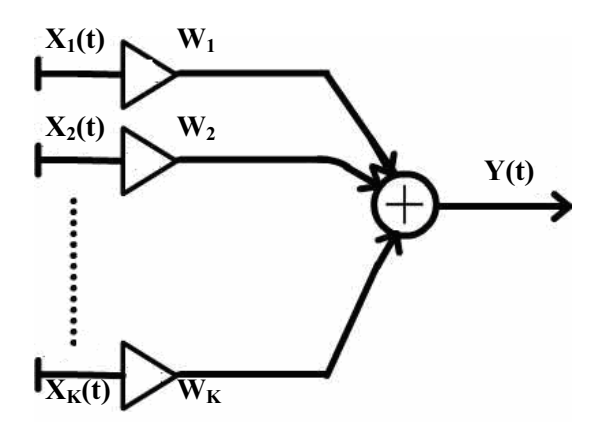

Figura 3.10 Formador de haz fijo con ventana.

En el capítulo anterior se mencionó el método de ventanas para el diseño de filtros FIR, este método consiste en obtener la respuesta al impulso de un filtro paso bajas ideal por medio de la transformada inversa de Fourier, una vez obtenida la respuesta al impulso, ésta se le da un atraso de muestras, después es truncada para obtener los coeficientes del filtro FIR y por último se multiplican los coeficientes del filtro por alguna ventana como: rectangular, triangular, Hamming, Hanning, Chebyshev-Dolph, etc.

A continuación se explica cómo modificar este método para aplicarlo en el filtrado espacial a través de un ejemplo.

En lugar de utilizar un filtro paso bajas utilizamos un filtro espacial ideal definido por la ecuación (3.103) como se muestra en la Figura 3.11.

$$
G(\theta) = \begin{cases} 1 & -\theta_x \le \theta \le \theta_x \\ 0 & \text{Para todos los demas valores} \end{cases}
$$
 (3.103)

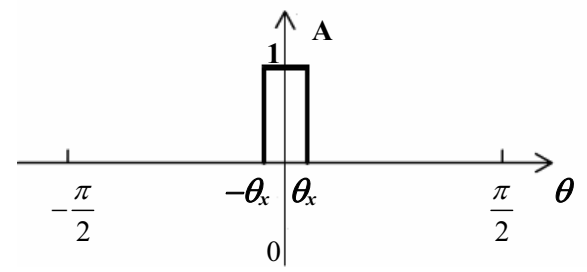

Figura 3.11 Patrón de radiación ideal centrado en 0º .

A  $G(\theta)$  le aplicamos la transformada inversa de Fourier considerando que el vector direccionamiento  $\theta_0$  es igual a cero, por lo que el vector direccionamiento es igual a 1 para este caso.

$$
g(di) = \frac{v}{\omega} \int_{-\theta x}^{\theta} 1e^{-\int_{-\theta x}^{\theta} i\theta} e^{-\int_{-\theta x}^{\theta} i\theta} \left(\frac{\omega}{v}\right) \cos\theta d\theta
$$
 (3.104)

Se realiza el siguiente cambio de variable para calcular la integral con lo que obtenemos la ecuación (3.108).

$$
\xi = \frac{\omega \sin \theta}{v} \tag{3.105}
$$

$$
d\xi = \left(\frac{\omega}{\nu}\right)\cos\theta d\theta\tag{3.107}
$$

$$
g(di) = \frac{v}{\omega} \int_{-\theta x}^{\theta} 1e^{j\xi di} d\xi
$$
 (3.108)

Se resuelve la ecuación (3.108) con lo que se obtiene

$$
g(di) = \frac{v}{j\omega di} e^{j\zeta di} \bigg|_{-\theta x}^{\theta x}
$$
 (3.109)

Nuevamente realizamos un cambio de variable con lo que obtenemos

$$
g(di) = \frac{v}{j\omega di} \left( e^{j\left(\frac{\omega \sin \theta_{x}}{v}\right)di} - e^{j\left(\frac{\omega \sin - \theta_{x}}{v}\right)di} \right)
$$
(3.110)

$$
(di) = \frac{v}{j\omega di} \left( e^{j\left(\frac{\omega \sin \theta_{x}}{v}\right)di} - e^{-j\left(\frac{\omega \sin \theta_{x}}{v}\right)di} \right)
$$
(3.111)

Se obtiene la ecuación (3.111)

$$
g(di) = \frac{2v}{\omega di} \sin\left(\frac{\omega di \sin \theta_x}{v}\right) \tag{3.112}
$$

La ecuación (3.112) se retrasa  $\frac{K}{2}$  muestras con lo que obtenemos *g* '(*di*) que es una versión retrasada de *g(di)*.

$$
g'(di) = g(d(i - \frac{K}{2}))
$$
\n(3.113)

$$
g(di) = \frac{2v}{\omega d(i - \frac{K}{2})} \sin\left(\frac{\omega d(i - \frac{K}{2}) \sin \theta_x}{v}\right)
$$
(3.114)

$$
g'(di) = \frac{2v}{\omega d(\frac{K}{2} - i)} \sin \left( \frac{\omega d(\frac{K}{2} - i) \sin \theta_x}{v} \right)
$$
(3.115)

Ahora se procede a truncar la ecuación (3.115) multiplicando por una ventana rectangular definida por la ecuación (3.116), que es semejante a la ventana rectangular vista en el Capítulo 2 con la diferencia que en lugar de variar la ventana por el número de muestras n, varía por el número de sensores i.

$$
w_i(di) = \begin{cases} 1 & 0 \le i \le K - 1 \\ 0 & \text{tools do } \text{sema's valores} \end{cases}
$$
 (3.116)

$$
h(di) = g'(di)w_i(di)
$$
\n(3.117)

$$
h(di) = \begin{cases} \frac{2v}{\omega d(\frac{K}{2} - i)} \sin\left(\frac{\omega d(\frac{K}{2} - i)\sin\theta_{x}}{v}\right) & 0 \le i \le K - 1\\ 0 & \text{para todos los demás valores} \end{cases}
$$
(3.118)

La ecuación (3.118) representa los pesos de los coeficientes del filtro espacial ideal mostrado en la figura para un arreglo lineal de sensores considerando una ventana rectangular, al igual que en los filtros FIR temporales se pueden usar las ventanas de Hamming, Hanning, Chebyshev-Dolph, triangular, etc.

Ahora procedemos a obtener un filtro espacial que tenga el patrón de radiación ideal mostrado en la Figura 3.12.

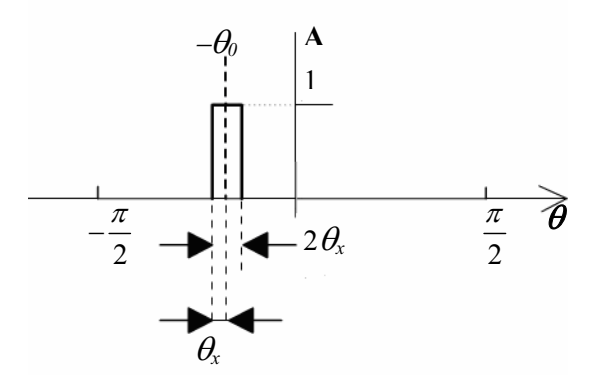

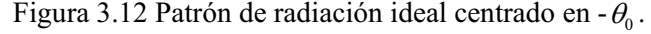

$$
G(\theta) = \begin{cases} 1 & -\theta_0 - \theta_x \le -\theta_0 \le -\theta_0 + \theta_x \\ 0 & \text{Para todos los demás valores} \end{cases}
$$
 (3.119)

$$
g(di) = \frac{v}{\omega} \frac{-\theta_0 + \theta_x}{\theta_0 - \theta_x} j \left( \frac{\omega \sin \theta}{v} \right) \cdot di \left( \frac{\omega}{v} \right) \cos \theta d\theta \tag{3.120}
$$

Se resuelve la integral de la misma forma con lo que se obtiene

$$
g(di) = \frac{v}{j\omega di} \left( e^{j\left(\frac{\omega \sin(-\theta_0 + \theta_x)}{v}\right)di} - e^{j\left(\frac{\omega \sin(-\theta_0 - \theta_x)}{v}\right)di} \right)
$$
(3.121)

Utilizando la propiedad trigonométrica de suma de ángulos

$$
sin(\alpha \pm \beta) = sin(\alpha)cos(\beta) \pm cos(\alpha)sin(\beta)
$$
\n(3.122)

Reordenamos (3.121)

$$
g(di) = \frac{v}{j\omega di} \left( e^{j\frac{\omega}{\nu} di\left(\sin(-\theta_0)\cos(\theta_x) + \sin(\theta_x)\cos(-\theta_0)\right)} - e^{j\frac{\omega}{\nu} di\left(\sin(-\theta_0)\cos(-\theta_x) + \sin(-\theta_x)\cos(-\theta_0)\right)} \right)
$$
(3.123)

$$
g(di) = \frac{v}{j\omega di} \left( e^{\int \frac{\omega}{v} di \left( -\sin(\theta_0) \cos(\theta_x) + \sin(\theta_x) \cos(\theta_0) \right)} - e^{\int \frac{\omega}{v} di \left( -\sin(\theta_0) \cos(\theta_x) - \sin(\theta_x) \cos(\theta_0) \right)} \right)
$$
(3.123)

$$
g(di) = \frac{ve^{-j}\frac{\omega}{v}d\sin(\theta_0)\cos(\theta_x)}{j\omega di} \left( e^{j\frac{\omega}{v}d\sin(\theta_x)\cos(\theta_0)} - e^{-j\frac{\omega}{v}d\sin(\theta_x)\cos(\theta_0)} \right)
$$
(3.124)

$$
g(di) = \frac{ve^{-j\frac{\omega}{\nu}d\mathbf{i}\sin(\theta_0)\cos(\theta_x)}}{j\omega di} \left( e^{\int \frac{\omega}{\nu}d\mathbf{i}\sin(\theta_x)\cos(\theta_0)} - e^{-j\frac{\omega}{\nu}d\mathbf{i}\sin(\theta_x)\cos(\theta_0)} \right)
$$
(3.125)

$$
g(di) = \frac{2ve^{-j\frac{\omega}{v}d i \sin(\theta_0)\cos(\theta_x)}}{\omega di} \sin\left(\frac{\omega}{v}di \sin(\theta_x)\cos(\theta_0)\right)
$$
(3.126)

La ecuación (3.126) se retrasa en  $\frac{K}{2}$  muestras

$$
g'(d(i-\frac{K}{2})) = \frac{2ve^{-j\frac{\omega}{\nu}d(i-\frac{K}{2})\sin(\theta_0)\cos(\theta_x)}}{\omega d(i-\frac{K}{2})}\sin\left(\frac{\omega}{\nu}d(i-\frac{K}{2})\sin(\theta_x)\cos(\theta_0)\right)
$$
(3.127)

$$
g'(d(i - \frac{K}{2})) = \frac{2ve^{-j\frac{\omega}{\nu}d(i - \frac{K}{2})\sin(\theta_0)\cos(\theta_x)}}{\omega d(\frac{K}{2} - i)} \sin\left(\frac{\omega}{\nu}d(\frac{K}{2} - i)\sin(\theta_x)\cos(\theta_0)\right)
$$
(3.128)  

$$
h(di) = g'(di)w(di)
$$
(3.129)

Ahora se multiplica por una ventana cuadrada retrasada  $\frac{K}{2}$  muestras

$$
w_i(di) = \begin{cases} 1 & 0 \le i \le K - 1 \\ 0 & \text{tools} \text{~demás valores} \end{cases}
$$
 (3.130)

$$
h(di) = \begin{cases} \frac{-j\frac{\omega}{v}d(i-\frac{K}{2})\sin(\theta_0)\cos(\theta_x)}{2\omega d(\frac{K}{2}-i)}\sin\left(\frac{\omega}{v}d(\frac{K}{2}-i)\sin(\theta_x)\cos(\theta_0)\right) & 0 \le i \le K-1\\ 0 & \text{to dos los demás valores} \end{cases} (3.131)
$$

De la ecuación (3.131) podemos notar que es semejante a la ecuación (3.118) a excepción del término que se muestra en la ecuación (3.132)

$$
f_{\theta}(di) = e^{-j\frac{\omega}{\nu}d(i - \frac{K}{2})\sin(\theta_0)\cos(\theta_x)}
$$
(3.132)

Este término  $f_{\theta}(di)$  es llamado vector de direccionamiento y es el que efectúa el cambio de dirección del haz, el signo menos indica un retraso espacial el cual será de gran utilidad.

Siguiendo el procedimiento para calcular estos filtros espaciales es posible obtener los pesos de un filtro ideal que es semejante a un filtro supresor de banda como se observa en la Figura 3.13.

De la misma forma que se calcularon los pesos de los filtros anteriores se obtiene la ecuación (3.133) considerando una ventana rectangular.

$$
h(di) = \begin{cases} \frac{2ve^{-j\frac{\omega}{\nu}d(i-\frac{K}{2})\sin(\theta_0)\cos(\theta_x)}}{\omega d(\frac{K}{2}-i)} \left(\sin\left(\frac{\omega}{\nu}d(\frac{K}{2}-i)\right) - \sin\left(\frac{\omega}{\nu}d(\frac{K}{2}-i)\sin(\theta_x)\cos(\theta_0)\right)\right) & 0 \le i \le K-1\\ 0 & \text{tools los demás valores} \end{cases} (3.133)
$$

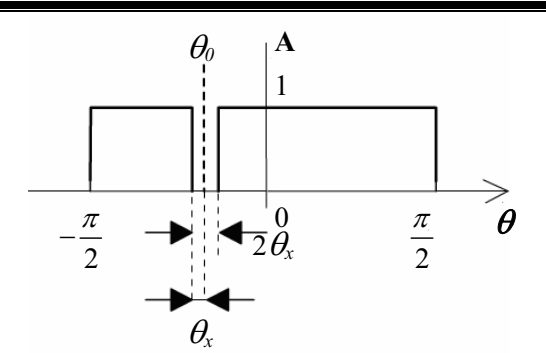

Figura 3.13 Patrón de radiación ideal supresión en - $\theta_{0}$ .

En la Tabla 3.1 se muestran ejemplos de los patrones de radiación para los distintos casos para un arreglo lineal uniforme de dieciséis micrófonos una distancia d igual a un centímetro sobre el cuál incide una señal senoidal de 17 kHz.

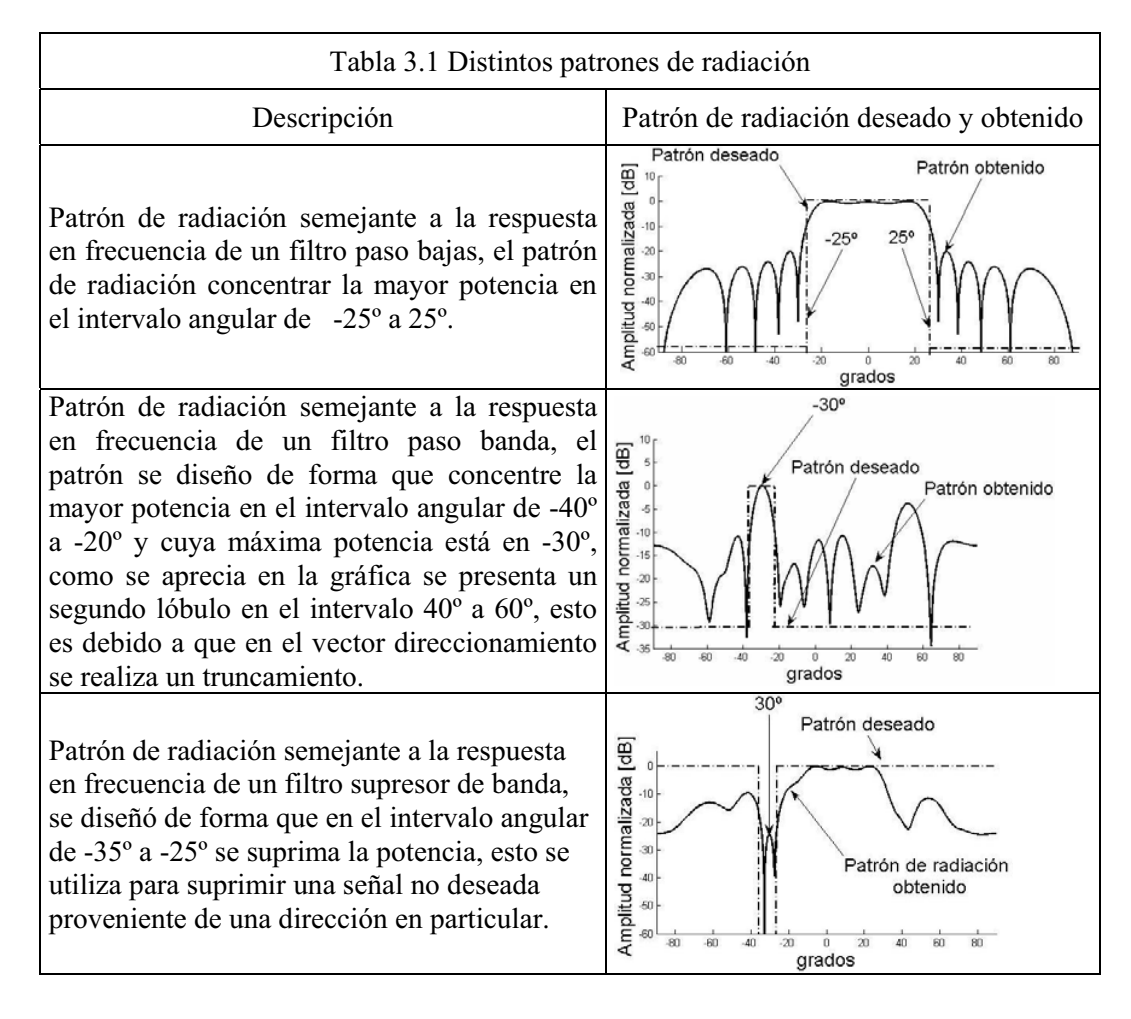

Hasta este momento se han encontrado los pesos para un filtro espacial considerando una ventana rectangular aunque como ya se mencionó se pueden aplicar otro tipo de ventanas.

#### *3.9.3 Atenuación de lóbulos laterales utilizando ventanas*

Los lóbulos laterales alrededor del lóbulo principal en el patrón de radiación del arreglo son poco favorables o indeseables para el formador de haz. Los lóbulos laterales pueden ser reducidos aplicando diferentes pesos a los elementos del arreglo por lo que el factor del arreglo queda expresado por la ecuación  $(3.134)$ . Donde  $g_i$  representa los pesos de la respuesta impulso y *wi* representa la ventana que se aplica para truncar la respuesta impulso  $g_i$ .

$$
S_a(\theta) = \sum_{i=0}^{K} w_i g_i e^{j(K-i)dk_0(\sin\theta - \sin\theta_0)}
$$
\n(3.134)

A continuación se mencionan algunas ventanas comúnmente utilizadas y sus características principales, considerando un arreglo lineal de micrófonos de 16 elementos separados una distancia d igual a un centímetro sobre el cuál incide una señal senoidal de 17 kHz.

#### *3.9.3.1 Ventana rectangular*

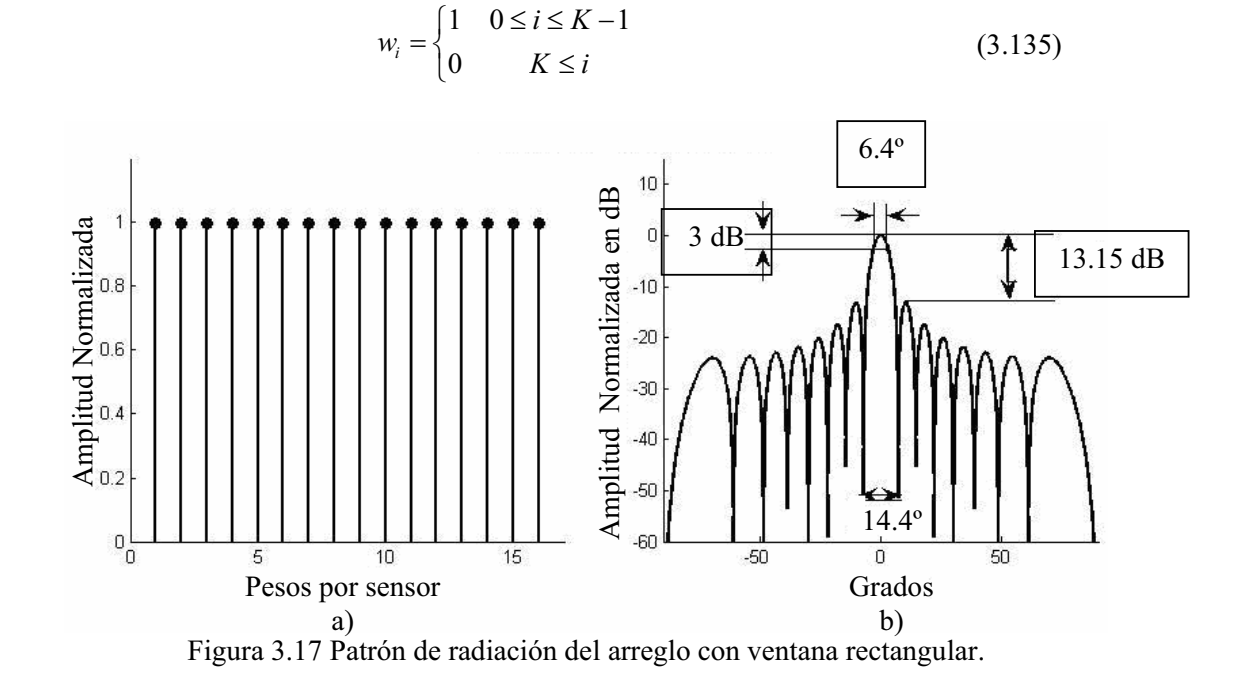

 Se observa en la Figura 3.17 (b) que la diferencia entre el lóbulo principal y el primer lóbulo lateral es de aproximadamente de 13 dB, el ancho de haz de potencia media es de 6.4º y el ancho del lóbulo principal mide aproximadamente 14.4º.

*3.9.3.2 Ventana triangular o de Bartlett* 

$$
w_{i} = \begin{cases} \frac{2i}{K-1} & 0 \leq i \leq \frac{K-1}{2} \\ 2 - \frac{2i}{K-1} & \frac{K-1}{2} \leq i \leq K-1 \\ 0 & K \leq i \end{cases}
$$
(3.136)

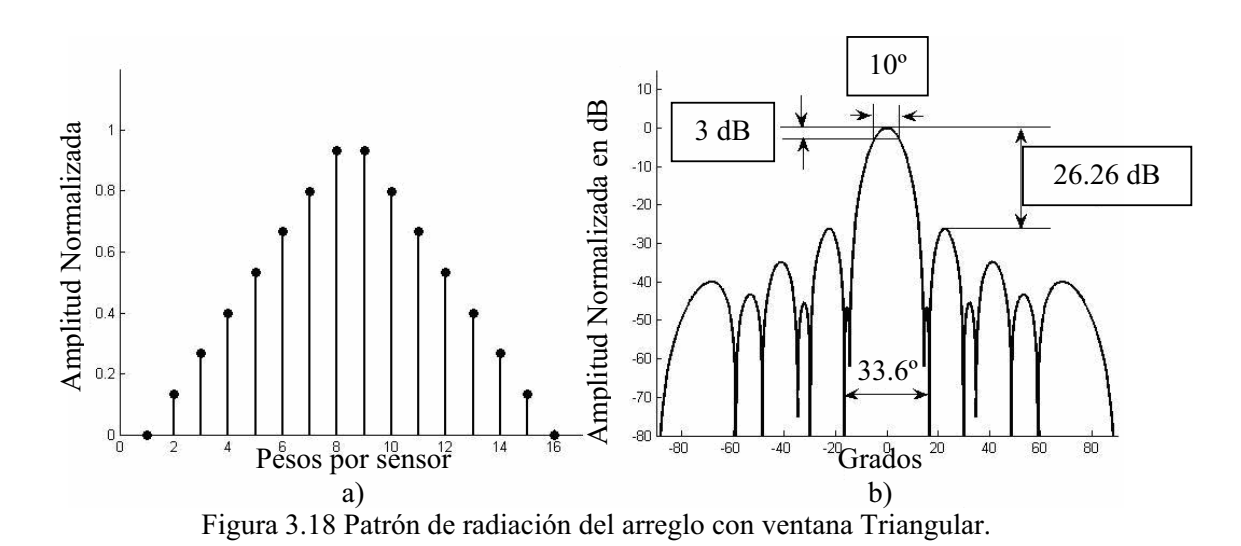

La Figura 3.18 muestra la forma de la ventana triangular, se observa que en el patrón de radiación el primer lóbulo lateral se ve reducido hasta casi 50 dB pero la diferencia entre el lóbulo principal y el segundo lóbulo lateral es de 26.26 dB. El ancho de haz de potencia media es de 10º mayor que en el caso de la ventana rectangular. El ancho del lóbulo principal se considera hasta donde inicia el segundo lóbulo lateral y es de 33.6º.

*3.9.3.3 Ventana de Hamming* 

$$
w_i = \begin{cases} 0.54 - 0.46 \cos\left(\frac{2\pi i}{K}\right) & 0 \le i \le K - 1 \\ 0 & K \le i \end{cases}
$$
(3.137)

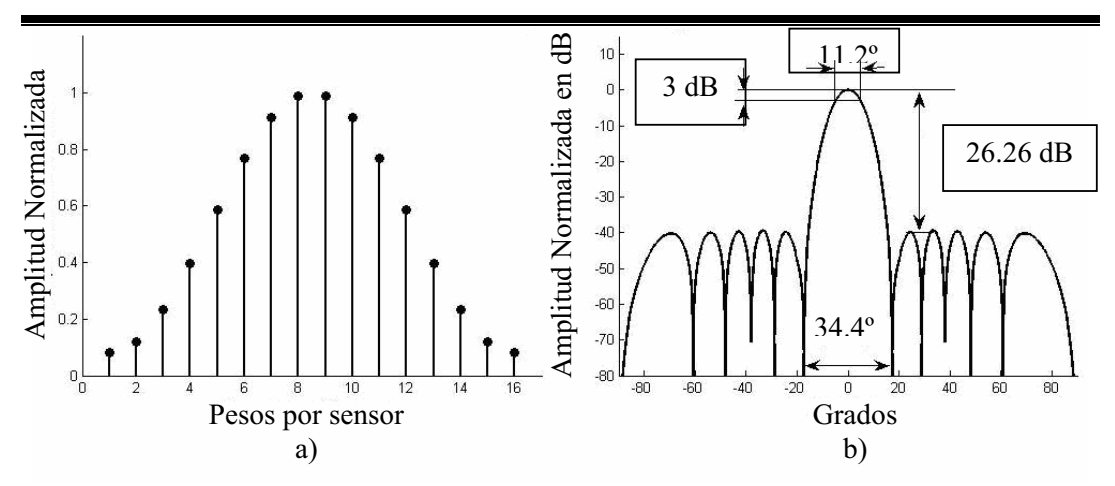

Figura 3.19 Patrón de radicación del arreglo ventana Hamming.

Los lóbulos laterales en el patrón de radiación de la Figura 3.19 (b) sus amplitudes son casi iguales y existe una diferencia con respecto al lóbulo principal de 39.82 dB, el ancho del haz de potencia media del lóbulo principal es de 11.2º el cual es mayor que el de las ventanas anteriores y el ancho del lóbulo principal aumenta a 34.4º.

## *3.9.3.4 Ventana de Hanning*

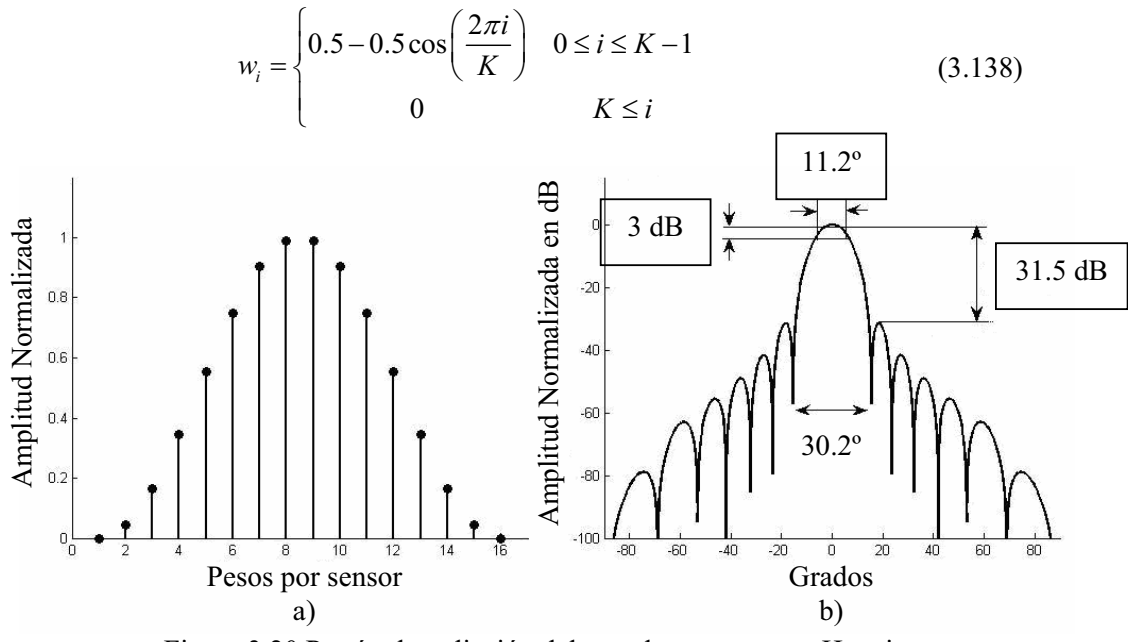

Figura 3.20 Patrón de radiación del arreglo con ventana Hanning.

Esta ventana le da una forma triangular más pronunciada al patrón de radiación del arreglo, tiene una diferencia entre el lóbulo principal y el primer lóbulo lateral de 31.5 dB, el ancho del haz de potencia media de 11.2º y el ancho del lóbulo principal es de 30.2º [11].

### *3.9.3.5 Ventana Chebyshev - Dolph*

Esta ventana presenta ciertas ventajas con respecto a las ventanas anteriores, tiene la ventaja de que el nivel de los lóbulos laterales se puede minimizar a un valor específico, es decir, se tiene el control del nivel de los lóbulos laterales limitándolos según se requiera. Para obtener los coeficientes se aproxima el factor o patrón del arreglo a un polinomio de Chebyshev.

El polinomio de Chebyshev está definido como

$$
T_m(z) = \cos(m \cos^{-1} z) \text{ para } -1 \le z \le 1 \tag{3.139}
$$

y

$$
T_m(z) = \cosh(m \cosh^{-1} z) \text{ para } |z| > +1 \tag{3.140}
$$

Para conocer el procedimiento que se realiza en el cálculo de los coeficientes de la ventana de Chebyshev se puede consultar de las referencias [3] y [11]. En la Figura 3.21 se muestra una ventana de Chebyshev-Dolph para un arreglo de 16 elementos, con una diferencia de 20 dB entre el lóbulo principal y los lóbulos laterales.

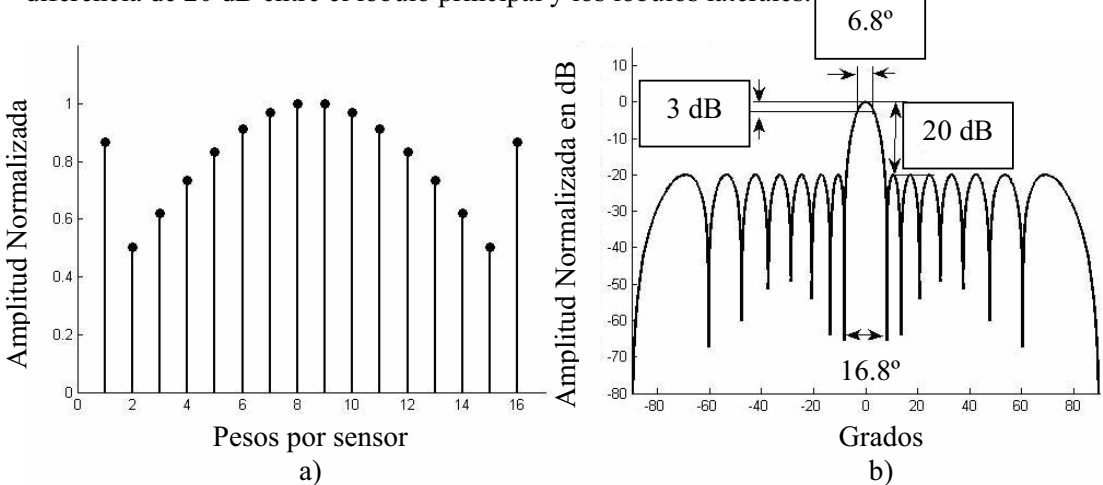

Figura 3.21 Ventana Chebyshev – Dolph de 16 elementos con atenuación de 20dB.

La ventana Chebyshev – Dolph suprime los lóbulos laterales en 20 dB, aunque se pueden diseñar para otros niveles de atenuación, lo cual es menor a las ventanas anteriores, comparando con la ventana de Hamming, para la cual los lóbulos laterales tienen aproximadamente la misma amplitud al igual que la ventana Chebyshev- Dolph. Pero también se observa que el lóbulo principal es más angosto con la ventana Chebyshev-Dolph a diferencia de las demás ventanas, con un ancho de 15º, que para otras ventanas está cerca de los 30º, además la ventana Chebyshev–Dolph es la que tiene un menor ancho de media potencia de 6.8º a comparación de las otras ventanas, a excepción de la ventana cuadrada.

Existen otras ventanas propias de los filtros FIR que se pueden implementar tal como la ventana de Gauss, Blackman, Kaiser, etc.

#### *3.9.4 Arreglo banda ancha y banda angosta*

El procesamiento de un formador de haz involucra la manipulación de las señales que inciden sobre los elementos del arreglo de sensores. Dependiendo de la aplicación, se hace una división en el modo de operación de los arreglos, de acuerdo a la naturaleza de las señales que se utilizan.

Existen dos modos de operación de los arreglos de sensores los cuales son arreglos de banda angosta y arreglos de banda ancha, ambos se diferencian de acuerdo a concepto Fracción de Ancho de Banda de la señal que manipula el arreglo.

La Fracción de Ancho de Banda (FB) es un porcentaje que se define por la ecuación (3.141)

$$
FB = \frac{f_h - f_l}{(f_h + f_l)/2} \times 100\%
$$
\n(3.141)

Donde  $f_h$  y  $f_l$  corresponden a las componentes de alta y baja frecuencia de la señal respectivamente. Un arreglo de banda angosta es aquel que tiene un FB de menos del 1%. Para el caso de los arreglos de banda ancha estos son diseñados para operar a un FB hasta del 25% y a los arreglos que se diseñan con un FB del 25 a 200% se les nombra como arreglos de ultra banda ancha.

En este capítulo se tomará en cuenta un arreglo de banda angosta, ya que el diseño y análisis son más sencillos que en el caso de arreglos de banda ancha [11].

## **3.10 FILTRADO ADAPTABLE**

#### *3.10.1 Estructura transversal de filtro adaptable*

La estructura más comúnmente utilizada en la implementación de filtros adaptables es la estructura transversal como se muestra en la Figura 3.22.

El filtro adaptable tiene una entrada  $x(n)$ , una salida  $y(n)$  y una secuencia d(n) es la señal deseada. La salida y(n) es la combinación lineal de las muestras retrasadas de la secuencia de entrada x(n) de acuerdo con la ecuación (3.142).

$$
y(n) = \sum_{i=0}^{N-1} w_i(n)x(n-i)
$$
 (3.142)

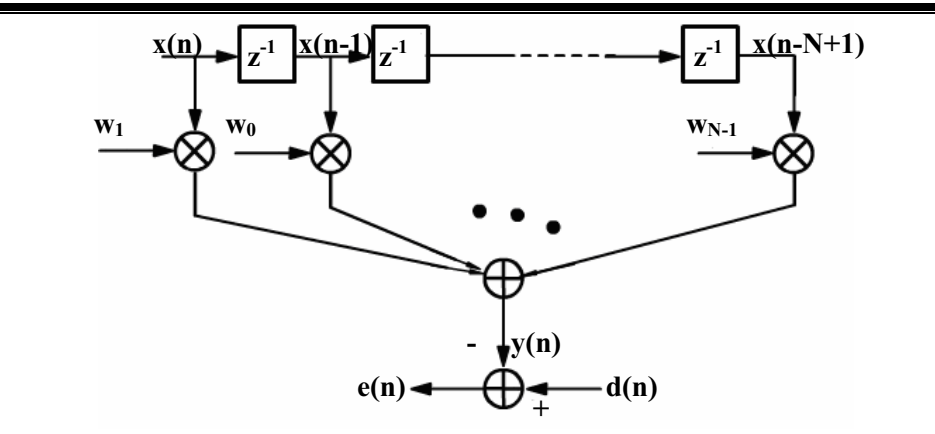

Figura 3.22 Estructura transversal

Donde  $w_i(n)$  se le llama pesos o coeficientes del filtro, N es la longitud del filtro, las muestras de entrada  $x(n-i)$ , para  $i = 0,1,2,..., N-1$  se les llaman entradas del filtro, los pesos  $w_i(n)$  pueden variar en el tiempo controlados por el algoritmo adaptable.

En algunas aplicaciones, tales como en el formador de haz, las entradas del filtro no son muestras retrasadas de una entrada única, en tal caso la estructura del filtro adaptable asume la forma de la Figura 3.23.

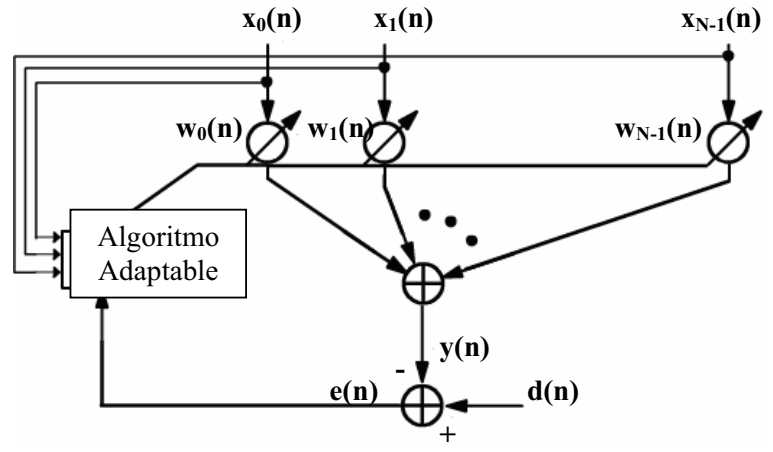

Figura 3.23 Combinador lineal.

Esto es llamado un combinador lineal y su salida es una combinación lineal de diferentes señales recibidas en sus entradas del filtro. Las estructuras de las figuras 3.22 y 3.23 son de filtros no recursivos, es decir, el cálculo de la salida del filtro no involucra algún mecanismo de realimentación. La figura también es referida como filtro de respuesta finita al impulso FIR, ya que su respuesta al impulso es de duración finita en el tiempo.

#### *3.10.2 Solución de Wiener*

Muchos algoritmos son diseñados para minimizar el error cuadrático entre la señal deseada d(t) y la salida del arreglo y(t). Mediante la siguiente demostración se obtendrá el término llamado solución de *Wiener*, que posteriormente se relacionará con un formador de haz adaptable. Con y(n) y d(n) que denotan las señales muestreadas de y(t) y de la señal deseada d(t) en el instante t<sub>n</sub>, respectivamente [11]. Entonces la señal error está dada por

$$
e(n) = d(n) - y(n)
$$
 (3.143)

Y el error cuadrático está definido por la función costo

$$
J(n) = E\left\{|e(n)|^2\right\} \tag{3.144}
$$

Donde  $E\{\bullet\}$  indica el valor esperado la función costo J tiende a su valor mínimo cuando todos los elementos de su vector gradiente tienden a cero.

La salida y(n) esta definida por la ecuación (3.145)

$$
y(n) = WH x(n)
$$
 (3.145)

Sustituyendo las ecuaciones (3.143) y (3.145) en la ecuación (3.144) obtenemos

$$
J = E\left\{ \left| d(n) - y(n) \right|^2 \right\} \tag{3.146}
$$

$$
J = E\left\{ \left[ d(n) - y(n) \right] \bullet \left[ d(n) - y(n) \right]^* \right\} \tag{3.147}
$$

$$
J = E\left\{ \left[ d(n) - W^H x(n) \right] \bullet \left[ d(n) - W^H x(n) \right]^{*} \right\}
$$
 (3.148)

$$
J = E\left\{ \left| d(n) \right|^2 - d(n)x^H(n)W(n) - W^H x(n) d^*(n) + W^H x(n)x^H W \right\}
$$
(3.149)

$$
J = E\{|d(n)|^{2}\} - p_{u}^{H}W - W^{H}p_{u} + W^{H}R_{u}W
$$
 (3.150)

Donde  $R_u$  *y*  $p_u$  se definen

$$
R_u = E\left\{x(n)x^H(n)\right\} \tag{3.151}
$$

$$
p_u = E\left\{x(n)d^*(n)\right\} \tag{3.152}
$$

 $R_u$  es la matriz autocorrelación de los datos de la entrada x(n), y  $p_u$  es la vector correlación cruzada entre el vector datos entrada y la señal deseada d(n). El vector gradiente de J, está definido como

$$
\nabla J = 2 \frac{\delta J}{\delta W^*}
$$
 (3.153)

Donde  $\frac{\delta}{\delta W^*}$  es la derivada parcial conjugada con respecto al vector complejo W. Cuando J es minimizado, el vector gradiente será igual a un vector nulo de Mx1

$$
\nabla J\Big|_{W_{opt}} = 0\tag{3.154}
$$

Sustituyendo la ecuación (3.154) en (3.153) se obtiene

$$
-2p_u + 2R_u W_{opt} = 0 \tag{3.155}
$$

Por consiguiente se llega a la igualdad

$$
R_u W_{opt} = p_u \tag{3.156}
$$

La ecuación (3.156) representa en forma matricial la ecuación de *Wiener-Hopf*, premultiplicando (3.157) por la inversa  $R<sub>u</sub><sup>-1</sup>$  se obtiene el vector de pesos óptimo

$$
W_{opt} = R_u^{-1} p_u \tag{3.157}
$$

*Wopt* también se le llama **solución de** *Wiener* [11]**.**

Se observa que para obtener  $W_{opt}$  se requiere conocer la matriz  $R_u$  que es la correlación de las entradas  $x(n)$  y el vector  $p_n$  es un vector de correlación entre la entrada  $x(n)$  y la señal deseada d(n) [11].

Para calcular la matriz  $R_u$  y  $p_u$ , así como también la matriz inversa  $R_u^{-1}$ , se necesita una gran cantidad de operaciones. Por lo que se han propuesto métodos para obtener *Wopt* reduciendo el número de operaciones. Uno de estos métodos es el llamado *pasos descendentes* con el cual  $W_{opt}$  es calculado de forma recursiva.

Este método parte de la suposición de que existe un valor mínimo que cumpla con la desigualdad (3.158), se considera que la corrección sucesiva del vector de pesos en la dirección negativa del vector gradiente eventualmente debe llegar al mínimo error cuadrático  $J_{\text{min}}$ , en el cual al vector pesos asume su valor óptimo  $W_{opt}$ .

$$
J(W_{opt}) \le J(W) \quad \text{para todo vector W} \tag{3.158}
$$

 $W(n)$  es el vector de pesos en el tiempo n, de acuerdo al método de pasos descendentes, el valor buscado del vector de pesos en el tiempo n+1 es computado utilizando la siguiente relación recursiva

$$
W(n+1) = W(n) + \frac{1}{2}\mu[-\nabla(J(W))]
$$
\n(3.159)

Donde  $\mu$  es un valor constante real positivo llamado como parámetro constante de pesos. El factor  $\frac{1}{2}$  es introducido por conveniencia matemática [11].

De la ecuación del gradiente (3.153)

$$
\nabla(J(W)) = -2p_u + 2R_u W(n)
$$
\n(3.160)

Sustituyendo la ecuación (3.160) en (3.159) se obtiene

$$
W(n+1) = W(n) + \mu [p_u - R_u W(n)] \text{ para k} = 0, 1, 2, 3, ... \qquad (3.161)
$$

El vector gradiente puede escribirse

$$
\nabla(J(W)) = -2E[x(n)d^{*}(n) - x(n)x^{H}(n)W(n)]
$$
\n(3.162)

$$
\nabla(J(W)) = -2E[x(n)\{d(n) - y(n)\}]^2
$$
\n(3.163)

$$
\nabla(J(W)) = -2E[x(k)e^{*}(k)]
$$
\n(3.164)

La ecuación (3.161) se puede expresar ahora como

$$
W(n+1) = W(n) + \mu E[x(n)e^{*}(n)]
$$
\n(3.165)

Para la estabilidad y convergencia del algoritmo

$$
0 \le \mu \le \frac{2}{\lambda_{\text{max}}} \tag{3.166}
$$

Donde  $\lambda_{\text{max}}$  es el valor máximo de los eigenvalores de  $R_u$ [11].

#### *3.10.3 Algoritmo de mínimos cuadrados (Least Mean Square, LMS)*

Si fuera posible obtener el valor exacto de  $\nabla J$  en cada iteración y si el parámetro  $\mu$  es convenientemente elegido, entonces el vector de pesos calculado por el método de *pasos descendentes* convergerá a la solución de *Wiener* óptimo. Pero en realidad la medida exacta del vector gradiente no es posible ya que requiere el conocimiento previo de la matriz correlación  $R_{\mu}$  del vector de entrada de datos y el vector correlación cruzada  $p_{\mu}$ entre el vector entrada de datos y la señal deseada.

Es por ello la utilidad del algoritmo de mínimos cuadrados LMS, ya que el vector gradiente es estimado a partir de los datos disponibles. El algoritmo LMS es simple, no requiere valores relevantes de funciones correlación y de ninguna inversión de matrices.

El vector  $\nabla (J(W))$  se estima al sustituir el valor esperado en la ecuación (3.156) con el valor instantáneo estimado.

$$
\nabla(J(W)) = -2x(n)e^*(n)
$$
\n(3.167)

Al sustituir (3.167) en (3.159) se obtiene

$$
W(n+1) = W(n) + \mu x(n)e^{i(n)}
$$
\n(3.168)

Por lo que el *algoritmo LMS se basa en estas tres ecuaciones básicas*

$$
y(n) = WH x(n)
$$
 (3.169)

$$
e(n) = d(n) - y(n)
$$
 (3.170)

$$
W(n+1) = W(n) + \mu x(n)e^{*}(n)
$$
\n(3.171)

El algoritmo LMS requiere 2M+1 multiplicaciones y 2M adiciones donde M es el número de pesos utilizados en el arreglo adaptable [11].

#### *3.10.4 Algoritmo cancelador general de lóbulos laterales (GSC)*

La estructura general de un cancelador de lóbulos laterales es la que se muestra en la Figura 3.24.

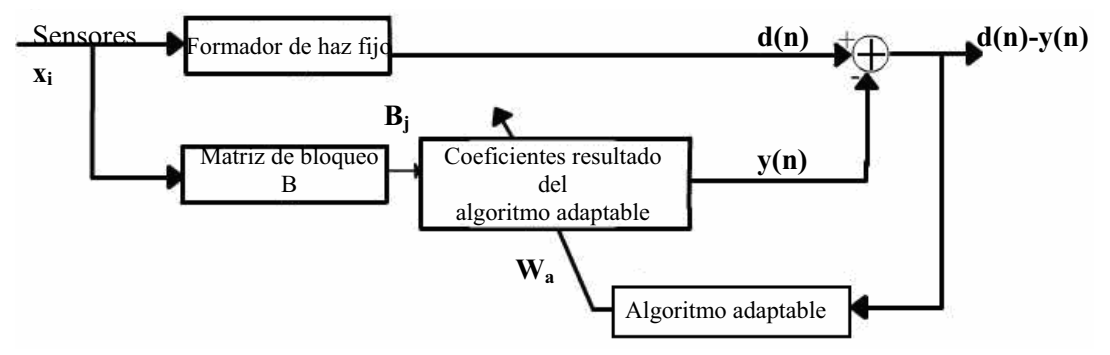

Figura 3.24 Algoritmo cancelador general de lóbulos laterales [5].

 El cual consiste de cuatro bloques, formador de haz no adaptable o convencional, matriz de bloqueo, algoritmo adaptable y coeficientes resultados del algoritmo adaptable.

Tanto el formador de haz convencional como la matriz de bloqueo B, sus entradas provienen de los sensores, en caso de que se tenga en el diseño un vector de pesos correspondientes a una ventana, esta solo se contempla en el bloque del formador de haz. La matriz de bloqueo tiene la función de remover la señal deseada, dejando únicamente las interferencias que deseamos atenuar, una característica de la matriz de bloqueo es que la suma de los elementos de sus renglones deben sumar cero.

Después de remover la señal deseada con la matriz de bloqueo, la sección adaptable enfatiza el remanente basándose en la salida y es así como el formador de haz convencional enfatiza la señal deseada obteniéndose el vector de coeficientes adaptable, el cual manipula los datos de salida de la matriz de bloqueo. A la salida del bloque de coeficientes adaptables el resultado se resta de la salida del formador de haz convencional, a su vez el resultado de esta resta sirve de entrada al algoritmo adaptable.

Por lo general se utiliza la matriz de bloqueo dada por *Griffits-Jim,* que de acuerdo con la teoría es la que ofrece mejores resultados, la cual produce el vector resultado  $B_i$ mostrado en la ecuación (3.172) [4].

$$
B_{j} = \begin{bmatrix} x_{0}[n-\delta_{0}]-x_{1}[n-\delta_{1}] \\ x_{0}[n-\delta_{0}]-x_{2}[n-\delta_{2}] \\ x_{0}[n-\delta_{0}]-x_{3}[n-\delta_{3}] \\ \dots \\ x_{0}[n-\delta_{0}]-x_{N-1}[n-\delta_{N-1}] \end{bmatrix}
$$
(3.172)

# **3.11 ESTIMACIÓN O DETECCIÓN DE DIRECCIÓN DE ARRIBO, MÉTODO RETRASO Y SUMA**

Los métodos clásicos de detección de dirección de Arribo DOA están basados en el formador de haz. Las dos técnicas clásicas para DOA son el método retraso y suma y la respuesta sin distorsión de varianza mínima (MVDR).

La idea básica es escanear un haz a través del espacio y medir la potencia recibida de cada dirección, la dirección en la que se obtiene la mayor cantidad de potencia es considerada como la dirección DOA.

Los métodos retraso y suma computan el DOA por la medición de la potencia de la señal en cada ángulo de arribo posible y seleccionando como el estimado del ángulo de arribo la dirección de máxima potencia.

La potencia de una dirección en particular es medida para formar un haz en que dirección y poniendo los pesos del formador de haz iguales al vector dirección correspondiente a está dirección en particular.

$$
P(\theta) = E[y^H y] = E[|w^H x_n|^2] = E[|\delta(\theta)^H x_n|^2] = \delta(\theta)^H R_{xx} \delta(\theta)
$$
 (3.173)

 $P(\theta)$  indica la potencia en una dirección  $\theta$  dada, *w* son los pesos coeficiente de la ventana,  $x_n$  son las n señales recibidas por arreglo,  $\delta(\theta)$  indica el vector de direccionamiento para la dirección  $\theta$  y  $R_{xx}$  es igual a  $E[x_n x_n]^H$ .  $P(\theta)$  tendrá valores máximos cuando *w* es igual a los vectores dirección correspondientes a las señales que inciden [8].

# **3.12 SÍNTESIS**

En este capítulo se revisó una pequeña parte de la teoría disponible y que se utilizó para el desarrollo del trabajo de tesis. Al principio se explica qué es un arreglo lineal de sensores, el proceso de formación de haz que se efectúa al sumar todas las señales producidas por el arreglo con lo que se obtiene un patrón de radiación del arreglo, y con base en el patrón de radiación se explicaron sus características más importantes para el efecto de esta tesis.

Después, se explicó que el formador de haz es un tipo de filtro capaz de seleccionar señales en el espacio, se analizaron algunas técnicas para mejorar la respuesta de este filtro, aplicando ventanas que se utilizan en el diseño de filtros FIR, y además filtrado adaptable utilizando el algoritmo LMS.

Con los filtros espaciales que se pueden obtener con el formador de haz y el arreglo de micrófonos basados en las técnicas antes mencionadas es posible realizar un barrido en el espacio que es el principio del método más sencillo de estimación de dirección de arribo de una señal.

*- Página dejada en blanco intencionalmente -*